# Informatique et IDOC

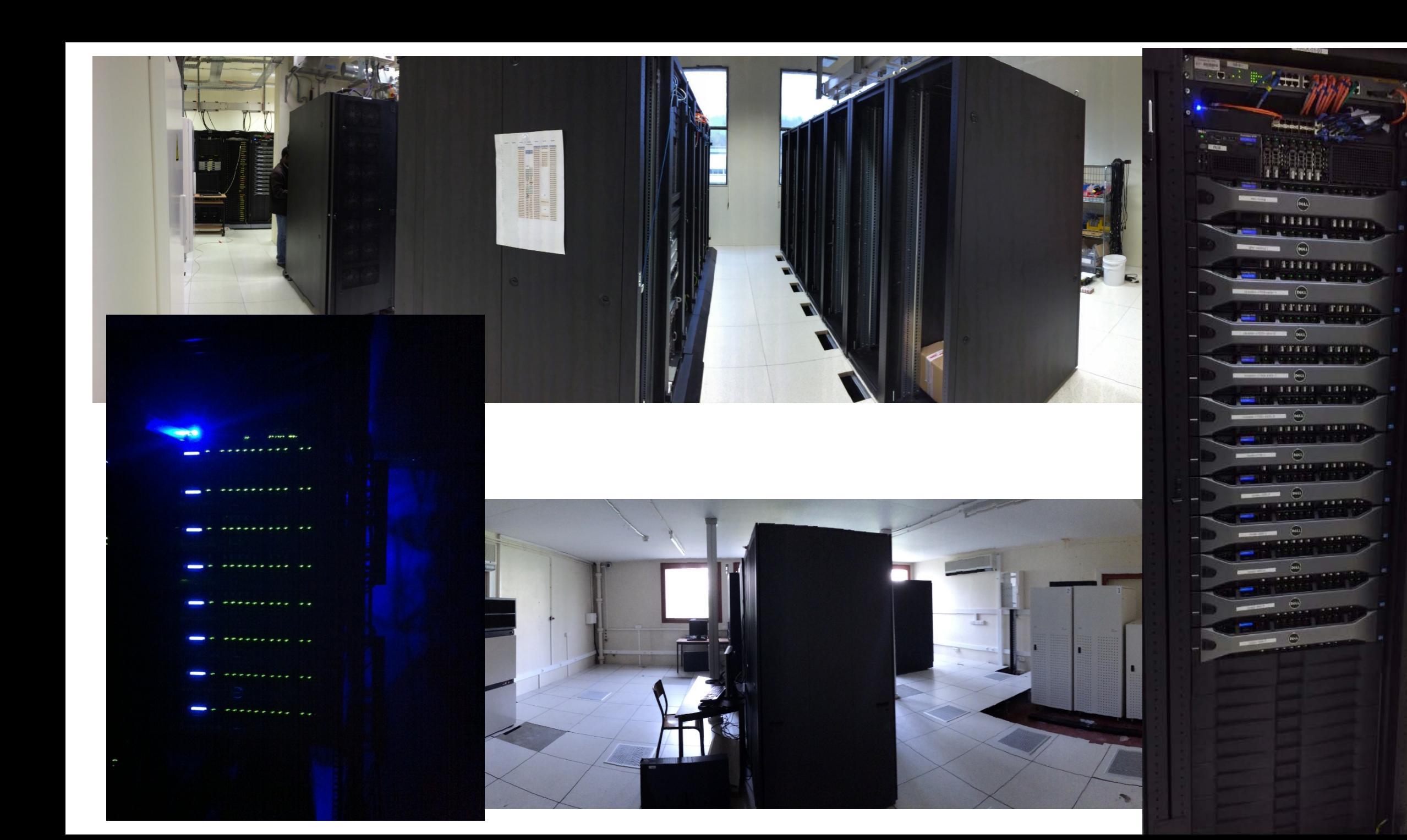

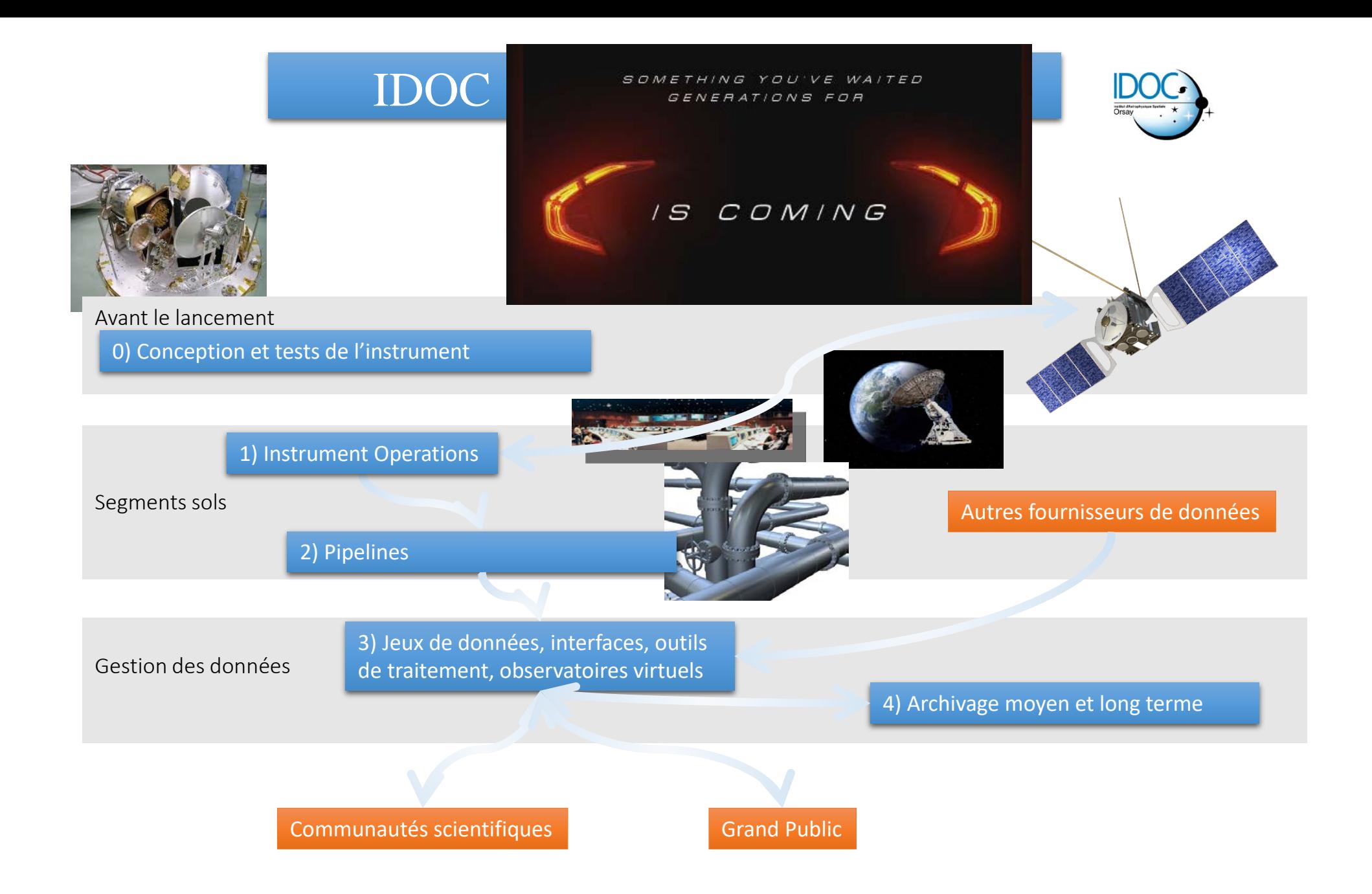

### Exemple : Interfaces d'accès aux données

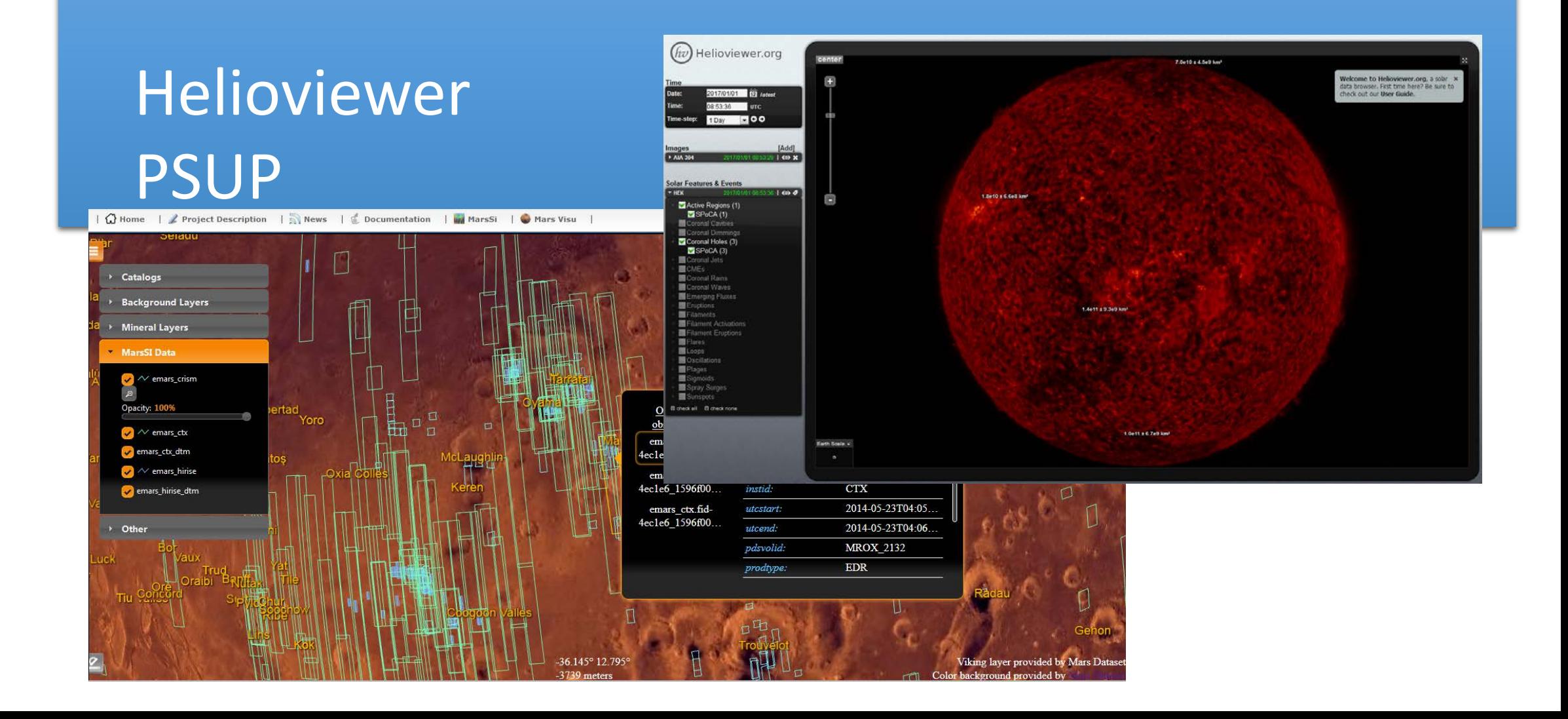

# Informatique interne : Où trouver de l'information ?

- [Toutes informations utiles disponibles sur le site https://docinfo.ias.u](https://docinfo.ias.u-psud.fr/)psud.fr/
- Comité utilisateurs informatique
	- Composition
- SOS informatique
	- [https://sos-informatique.ias.u-psud.fr](https://sos-informatique.ias.u-psud.fr/)

### **Comment Acheter ?**

- **Achats courants** (petit matériel, ou de machines de bureau ou de laboratoire au format tour) : Avilan
	- **Regrouper les achats pour total de commande >= 500€**
- **Pour les achats d'ordinateur portable / Laptop**
	- **Poste préconfiguré avec accès aux marchés dans le bureau 326**
	- **Prendre une garantie minimale de 3 ans et sur site**
	- **Faire le bon de commande à partir du devis**
	- **Nom sur le bon de commande : Indiquer le destinataire de la livraison**
	- **Créer la fiche inventaire (https://http://inventaire.ias.u-psud.fr)**

### Comment installer ?

- Coller l'étiquette inventaire fournie
- [Connexion réseau : SOS informatique \(https://sos-informatique.ias.u-](https://sos-informatique.ias.u-psud.fr/)<br>psud.fr/)
- Chiffrement
- Sauvegarde
- Anti-virus
- Logiciels
	- Logiciels bureautique Microsoft : achat par le laboratoire
	- Autres logiciels courants : catalogue de prix
	- Logiciels métiers : achats groupés (idl, labview, mathematica..)
	- Autres logiciels : achat individuel

# Comment réparer ?

- Service informatique : diagnostic rapide et aide si résolution possible et limitée dans le temps
- Ordinateur fixe Windows (matériel et configuration)
	- Avilan
- Tous portables (matériel) ou fixes autres que Windows
	- Garantie constructeur, ou devis ou remplacement
- Portable (pb de configuration logicielle)
	- Pas de solution unique identifiée
- Solution universelle : réinstallation complète du système puis récupération des données à partir de la sauvegarde

# Services offerts par le laboratoire

# Connexion sécurisée au laboratoire

#### • VPN

- https://docinfo.ias.u-psud.fr/doku.php/services reseau:vpn
- Accès réseau sécurisé depuis l'extérieur du laboratoire
- Exemples :
	- Intranet
	- Serveurs de calcul (ssh sans faire de rebond)
	- Dossiers partagés
- Passerelle ssh (pour les rares cas où VPN ne peut s'appliquer)
	- ias-ssh.ias.u-psud.fr

### Moyens de calcul

#### • Serveurs

- spécifiques à chaque équipe scientifique
	- $g/x-*$ , mex- $*$ , sol- $*$
- pour l'enseignement
	- $edu-*$
- Grappe de calcul
	- <https://docinfo.ias.u-psud.fr/doku.php/calcul:cluster>
	- 15 nœuds (16 à 36 cœurs / machine, 256 à 512Go de RAM)
	- Coprocesseurs GPU Nvidia / Intel Xeon Phi
	- Stockage en cours d'évolution (local  $\rightarrow$  distribué : CEPH)

# Hébergement Web

- Sites projet (autour de Drupal)
	- Exemples : [PTAL](https://ptal.eu/), [ByoPiC,](https://byopic.eu/) [SANEPIC](https://sanepic.ias.u-psud.fr/)
	- Le service informatique fournit l'hébergement et un accompagnement pour la personnalisation
- Sites personnels
	- Wordpress (ex. : [M.Janvier](https://www-perso.ias.u-psud.fr/mihojanvier/))
	- « à la main » (ex. : [A.Beelen](http://www.ias.u-psud.fr/pperso/abeelen/), [H.Dole](http://www.ias.u-psud.fr/pperso/hdole/), ...)
	- Le service informatique fournit l'hébergement, mais n'accompagne pas pour la personnalisation. Eviter toute utilisation de questionnaire/formulaire dans ces pages
- Wiki
	- Dokuwiki
	- Exemples
		- Wiki d'équipe
		- Wiki de projet

# Stockage en ligne

- OwnCloud (Max 15 Go)
	- [https://owncloud.ias.u-psud.fr](https://owncloud.ias.u-psud.fr/)
	- Client disponible pour les différents systèmes d'exploitation, visible comme un dossier dans l'explorateur de fichier / Finder
	- Possibilité d'utiliser un module pour Thunderbird ([Filelink](https://addons.mozilla.org/fr/thunderbird/addon/owncloud-for-filelink/)) qui utilise automatiquement ownCloud pour les fichiers volumineux (démonstration)

# **Outils**

- Suivi de versions de code
	- Serveur SVN : [https://svn.ias.u-psud.fr](https://svn.ias.u-psud.fr/)
	- Serveur GIT : [https://git.ias.u-psud.fr](https://git.ias.u-psud.fr/)
		- Formation à venir dans le courant du mois par A.Boucaud
- Gestion de projet
	- Serveur Redmine :<https://idoc-projets.ias.u-psud.fr/redmine>
		- Suivi de projet / tâches
		- Stockage de documents
		- Wiki interne du projet
		- Agenda lié aux tâches du projet
		- Diagramme de Gantt

### Sauvegardes des données utilisateurs

 $\bullet$ ٠  $\bullet$  $\bullet$  $\bullet$  $\bullet$ 

#### • Ordinateurs / Laptops: Client retrospect

- Windows, Mac et Ubuntu
- En tout 6 mois de sauvegarde
	- $\bullet$  1<sup>ère</sup> semaine -> 1 image par jour
	- $1<sup>er</sup>$  mois -> 1 image par semaine
	- 2-6 mois -> 1 image par mois

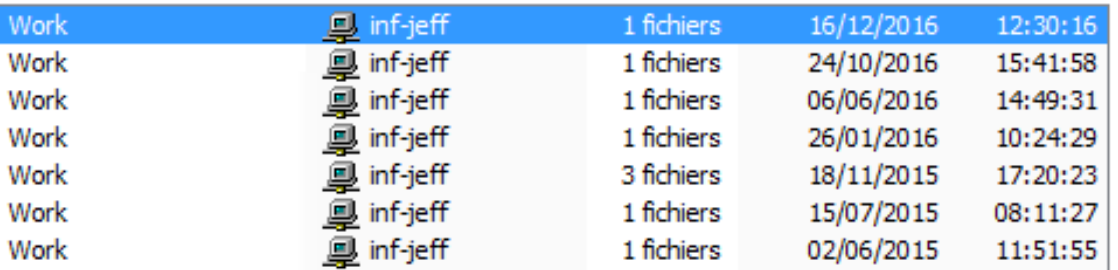

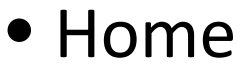

- En tout 6 mois de sauvegarde
	- 2 mois -> 1 image par jour
	- 3 mois -> 1 image par semaine
	- 6 mois -> 1 image par trimestre

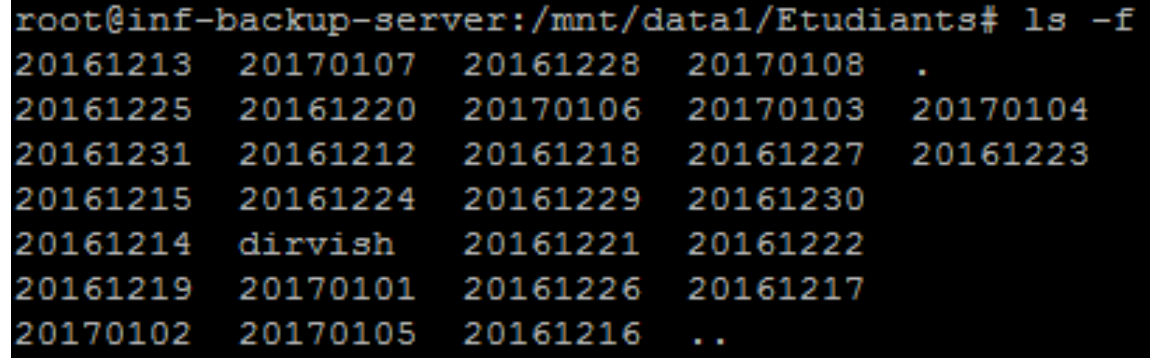

• Récupération des données : SOS informatique

# SOS-informatique & Wiki utilisateurs

- SOS-informatique
	- Service de ticket
	- Suivi des incidents par l'ensemble du service informatique

- Wiki utilisateurs
	- [https://docinfo.ias.u-psud.fr](https://docinfo.ias.u-psud.fr/)
	- Information et Conseil
	- Utiliser l'outil de recherche pour vos questions informatiques
	- Proposez-nous des thèmes à expliciter

# Services offerts par nos tutelles CNRS – Université - RENATER

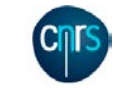

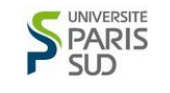

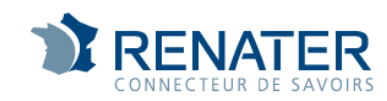

# **Authentification**

- Besoin :
	- − Utiliser les services offerts par nos tutelles
- Pour les services de l'Université : ADONIS
	- − [https://adonis.u-psud.fr](https://adonis.u-psud.fr/)

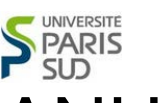

- Pour les services CNRS et RENATER : JANUS ou certificat CNRS-Standard
	- − <https://sesame.cnrs.fr/>

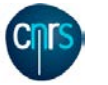

− <https://igc.services.cnrs.fr/CNRS2-Standard>

# Synchronisation de fichiers

#### Besoin :

- − Je souhaite assurer une copie de mes fichiers quand je suis en déplacement
- − Je souhaite synchroniser mes documents sur plusieurs machines et en ligne
- MyCORE CNRS (20 Go max)

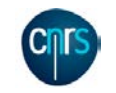

- − <https://mycore.core-cloud.net/>
- − Client lourd owncloud
- − Démo

Utilisable en conjonction avec le owncloud du laboratoire

# Transfert de fichiers

- Besoin :
	- − Je veux déposer un gros fichiers (public ou privé)
	- − Je veux que l'on me dépose un gros fichier
- Service de transfert par l'ENT de l'Université
	- − [https://transfert.u-psud.fr](https://transfert.u-psud.fr/)
	- − Démo
- Service de transfert RENATER
	- − [https://filesender.renater.fr](https://filesender.renater.fr/)

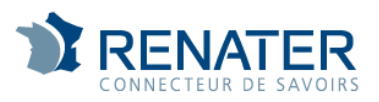

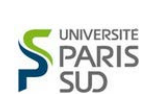

# Scan de documents et envoi par mail

- Besoin :
	- − Je veux scanner un gros document et l'envoyer par mail à un correspondant

#### • Scanners du laboratoire

- − Envoi image
- − Ajouter l'adresse

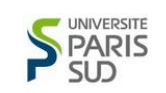

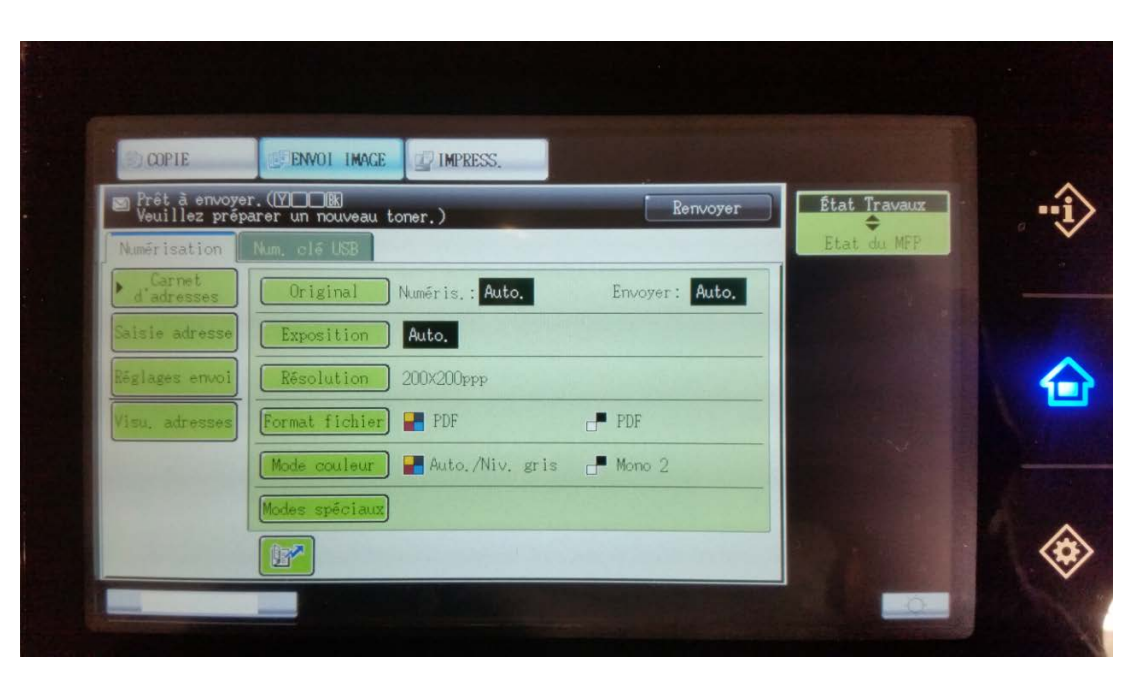

# Outil d'édition collaborative

#### Besoin :

- − Je souhaite gérer un projet avec d'autres partenaires
- − Je souhaite éditer en ligne et à plusieurs des documents Office

- CoRe (taille limite 20 Go ensuite payant)
	- − Démo (CoRe IDOC)
	- − Venir nous voir ;)

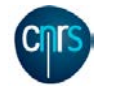

# Agenda partagé

#### Besoin :

- − Je souhaite partager mon emploi du temps
- − Je souhaite visualiser l'emploi du temps de collègues

#### Zimbra Calendar

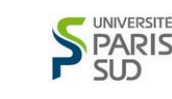

- − [https://zimbra.u-psud.fr](https://zimbra.u-psud.fr/)
- − Possibilité de l'intégrer dans Thunderbird avec Lightning
- − Très facile ensuite de trouver un créneau commun
- − Démo

## Connexion Wi-Fi

- Besoin :
	- − Je souhaite me connecter en Wi-Fi depuis la plupart des endroits où je me déplace sans configuration particulière

- Eduroam avec authentification ADONIS (U-PSUD)
	- − [https://docinfo.ias.u-psud.fr/doku.php/services\\_reseau:wifi](https://docinfo.ias.u-psud.fr/doku.php/services_reseau:wifi)
	- − Nous fournir l'adresse MAC de la carte Wi-Fi
	- − Accès au réseau interne dans le périmètre de l'université
	- − Accès aux réseaux wifi affiliés partout dans le monde

# Connexion Wi-Fi de mes visiteurs

#### Besoin :

- − J'ai des visiteurs
- − J'organise une conférence et je souhaite créer des comptes pour les visiteurs durant cette conférence
- Le visiteur se crée son compte lui-même

[\(https://docinfo.ias.u-psud.fr/doku.php/services\\_reseau:wifi:visiteurs\)](https://docinfo.ias.u-psud.fr/doku.php/services_reseau:wifi:visiteurs)

- Wi-Fi Visiteurs avec création de comptes en
	- masse

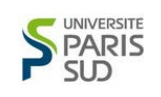

- − Voir service Info
- − Fournir la liste des noms, prénoms et adresse mail des visiteurs

# Visioconférence

- Besoin :
	- − Je souhaite organiser une visioconférence depuis une salle équipée

- Matériel Polycom disponible dans les salles 1- 2-3 ou IDOC
	- − Connexion directe par adresse IP
	- − Détail sur docinfo

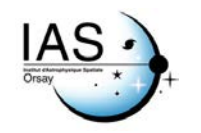

# Visioconférence

- Besoin :
	- − Je souhaite organiser une visioconférence avec plusieurs participants dont certains non présents dans une salle de visioconférence
- 3 possibilités :
	- − RENAVISIO
	- − Rendez-Vous
	- − MyCom

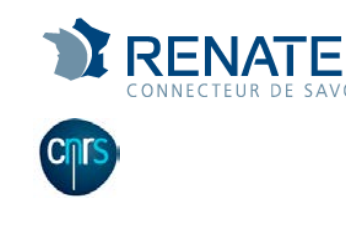

# Téléconférence

- Besoin :
	- − Je souhaite dialoguer avec plusieurs interlocuteurs simultanément

- Les téléphones permettent de contacter jusqu'à 5 autres interlocuteurs
	- − Description docinfo

# Évolutions à venir

- Migration messagerie
- Doublement taille salle machine Virtualdata
- Stockage distribué Virtualdata

# Souvenirs, souvenirs…

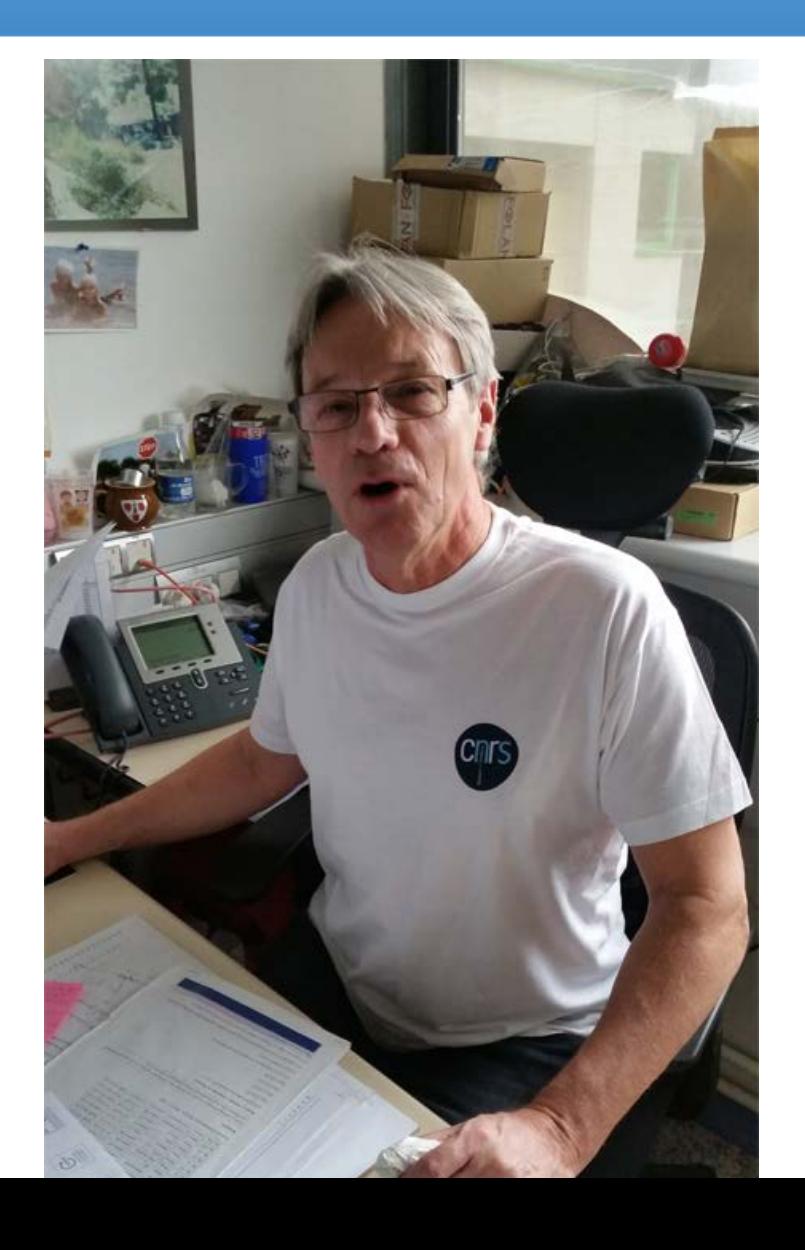